Correttore della verifica di Storia "Seconda guerra mondiale"

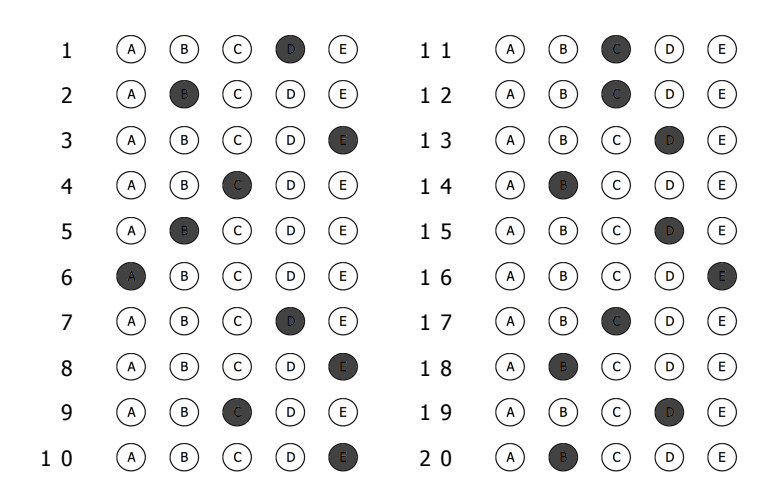